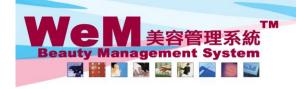

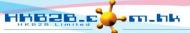

H K B 2 B L i m i t e d 香港灣仔軒尼詩道48-62號上海實業大廈11樓1102室 Rm 1102, Shanghai Industrial Investment Buliding, 48-62 Hennessy Road, Wan Chai, Hong Kong Tel: 2520 5128 Fax: 2520 6636 E-mail: wem@hkb2b.com.hk Website: http://hkb2b.com.hk

## Vendor master

| Master report                               | List             |           |                                                                |   |
|---------------------------------------------|------------------|-----------|----------------------------------------------------------------|---|
| Master report                               |                  |           |                                                                |   |
| Product master                              |                  |           |                                                                |   |
| Treatment master                            |                  |           |                                                                |   |
| Flexi Treatment master                      |                  |           |                                                                |   |
| Deposit master                              |                  |           |                                                                |   |
| Beauty unit master                          |                  |           |                                                                |   |
| POS item master                             |                  |           |                                                                |   |
| Promotion suite master                      |                  |           |                                                                |   |
| Item master                                 |                  |           |                                                                |   |
| Equipment master                            |                  |           |                                                                |   |
| Vendor master                               |                  |           |                                                                |   |
| Item price master                           |                  |           |                                                                |   |
| Volume discount master                      |                  |           |                                                                |   |
| Promotion master                            |                  |           |                                                                |   |
| Price particulars master                    |                  |           |                                                                |   |
|                                             |                  |           |                                                                |   |
| Vendor master                               |                  |           |                                                                |   |
| Vendor code                                 | From             | to        | or                                                             | B |
| Contact person                              |                  |           |                                                                |   |
| Telephone                                   |                  |           |                                                                |   |
| Sorted By                                   | Vendor code ✓ As | cending 🗸 |                                                                |   |
| Submit                                      |                  |           |                                                                |   |
| Press <submit> to view the report.</submit> |                  |           | Press <excel> to generate the report to the file pool.</excel> |   |

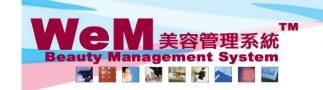

香港灣仔軒尼詩道48-62號上海實業大廈11樓1102室 Rm 1102, Shanghai Industrial Investment Buliding, 48-62 Hennessy Road, Wan Chai, Hong Kong Tel: 2520 5128 Fax: 2520 6636 E-mail: wem@hkb2b.com.hk Website: http://hkb2b.com.hk

Master report

**HKB2B Limited** Vendor master

Print On: 2-Jul-2014

Prepared by : beauty

Page: 1/1

Vendor code : All To All Sorted By: Vendor code(Ascending)

Payment Vendor code Contact person Telephone Fax Email Website Currency Vendor name method V01 Top Limited Mr. Kelvin Chow 25877786 kelvin@expensive.com COD Address: Flat H, 1/F., Kwai Chung Industrial Centre, N.T., Hong Kong V02 Ms. Momoko Lai 34546325 momoko@cheap.com COD Unit 101-3, Tai Hing Industrial Building, Tsuen Wan, N.T., Hong Kong Address:

Back **Excel** 

Press <Excel> to export the report to excel.

Close

Press < Print > to print the report.